## word processing crossword puzzle

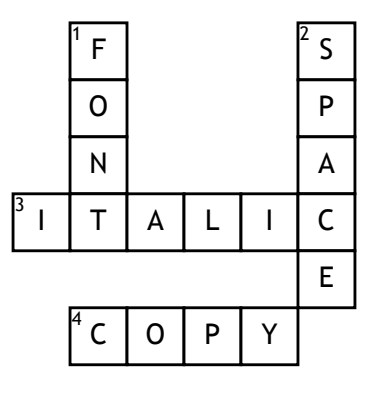

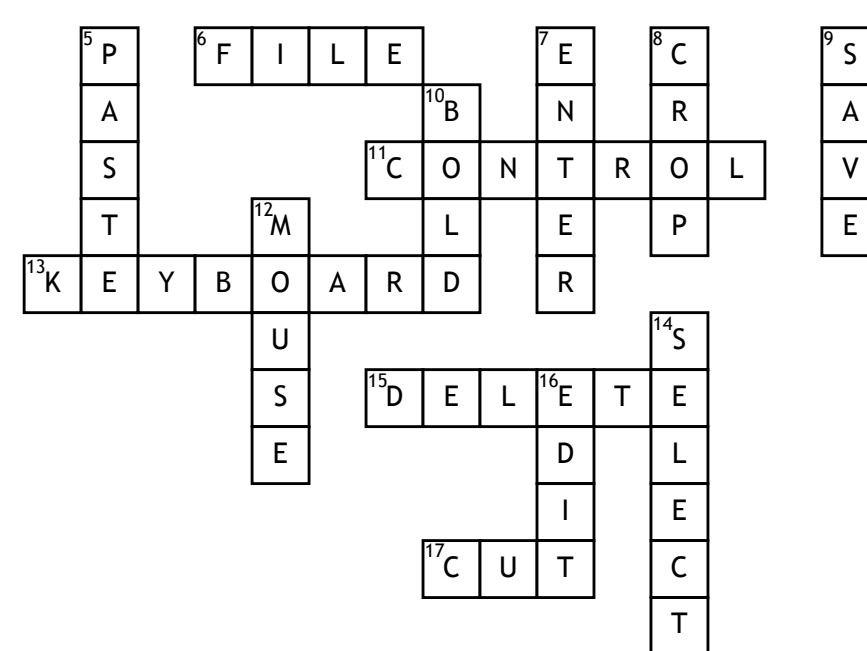

## **Across**

**3.** when your words appear slanted

**4.** you use command c in order to do it

**6.** the tab to the far left that allows you to save and print documents

**11.** is a button on the keyboard that performs operations when pressed with another key

**13.** what you use to type on

**15.** to get rid of something **17.** goes to the clipboard and remains there

## **Down**

**1.** the way your text appears **2.** what you use the longest bar on a keyboard for **5.** to apply what you have copied

**7.** also known as return

**8.** to make changes to a photo

**9.** to keep something on your computer

**10.** Makes the text appear thicker

**12.** what you use to move your pointer around your screen **14.** the process of highlighting your text

**16.** to make changes or corrections

## **Word Bank**

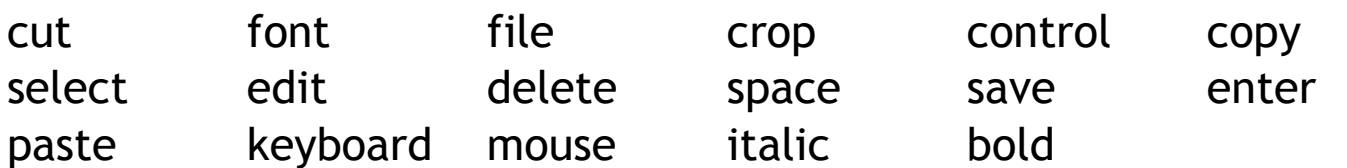